# BIS w sdmx

M

### SDMX GC 2023 – Advanced Capacity Building SDMX, micro data in action

Stratos Nikoloutsos, Olivier Sirello (Bank for International Settlements)

## **A standard for micro data: trade-offs and challenges**

## **Standardisation but also customisation**

of data and metadata is key to facilitate interpretability, comparability and data lineage

#### **Reconciling micro and macro data: zooming in and out**  $\mathbf{2}$ with the help of SDMX 3.0

**Proper modelling: from a top-down to a bottom-up approach**  $3<sup>1</sup>$ to ensure consistency and standardisation across different data sets

**Data sharing with more performant and tailored queries**  $\overline{4}$ made simpler and more efficient via SDMX

### **SDMX comes with a variety of tools**

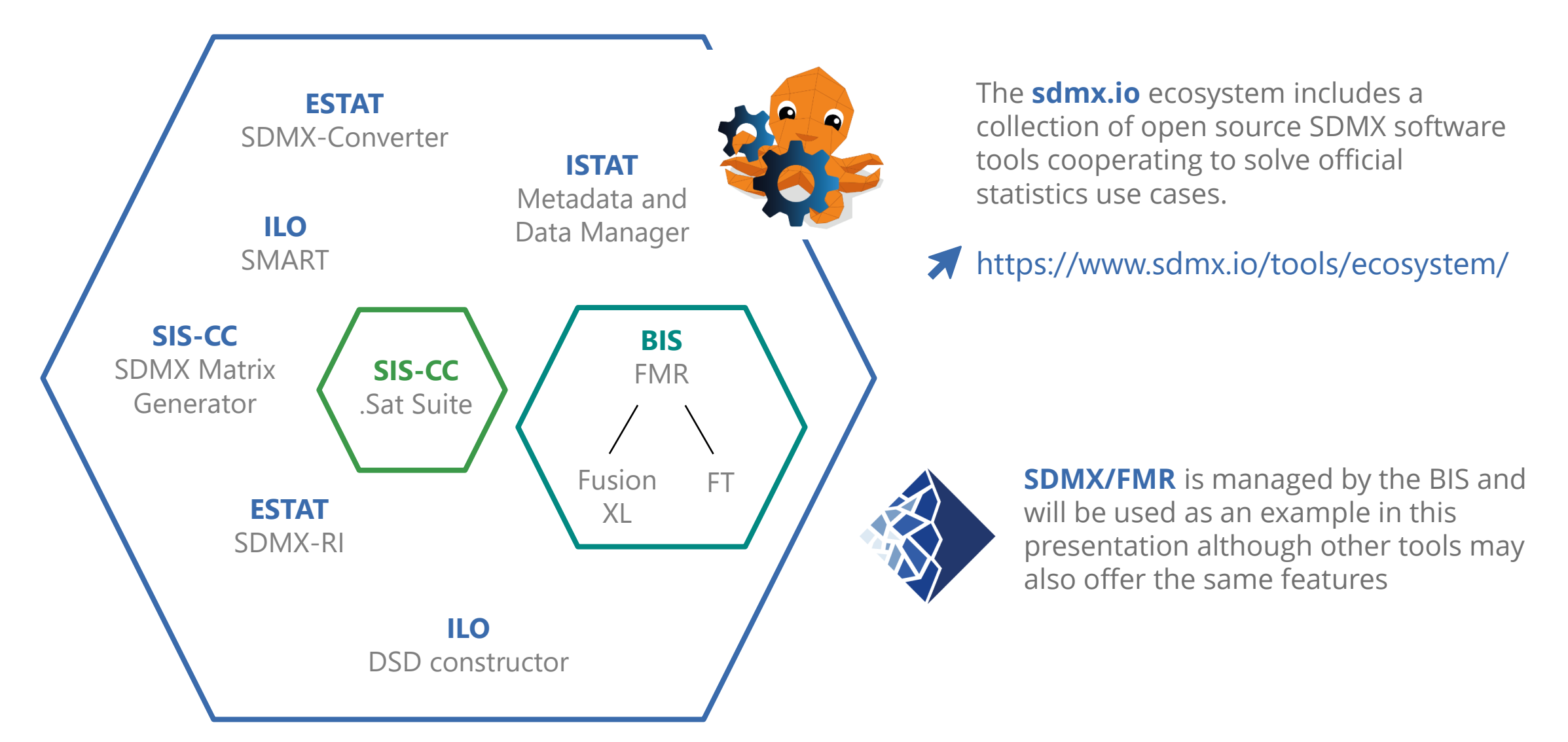

### **Standardisation**

of data and metadata is key to facilitate interpretability, comparability and data lineage

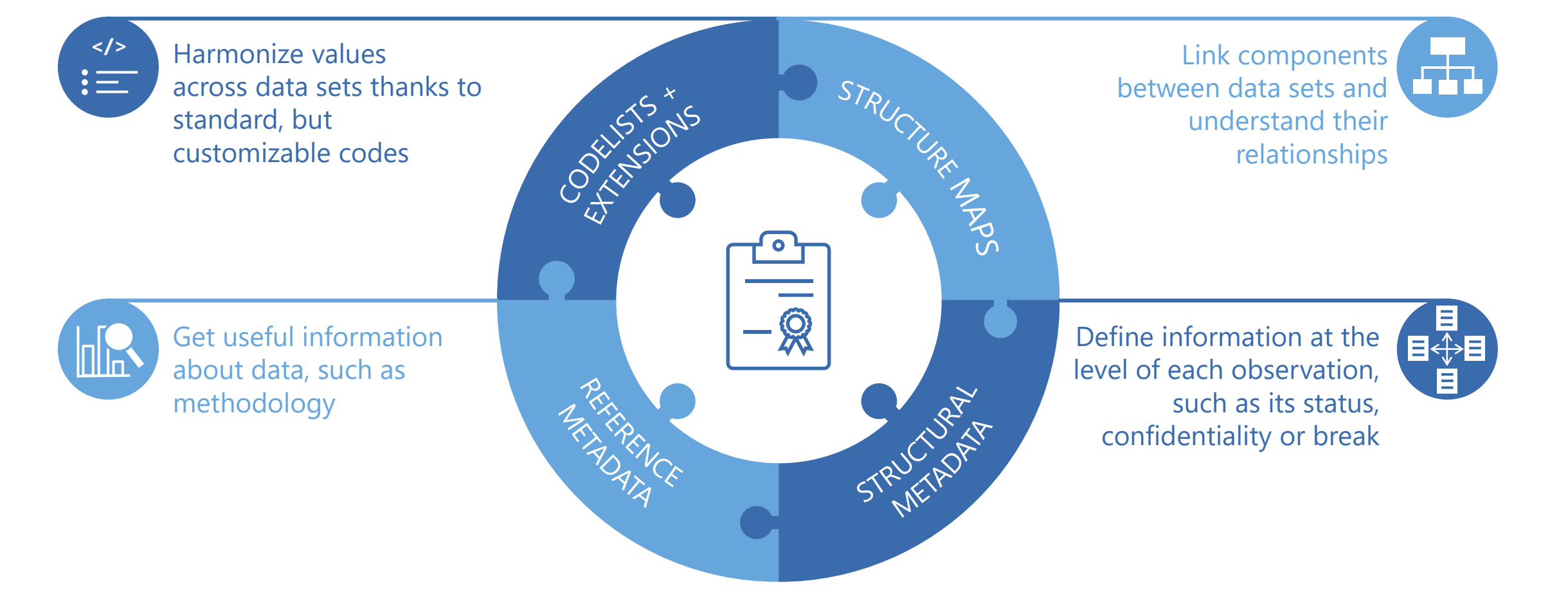

## **The right balance between standardisation and customisation**

Harmonized values across data sets, but also customisable code lists

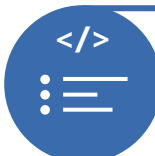

#### **Customisation and extension of code lists**

- Micro data often come with the **need for customised** and/or **extended code lists**
- This feature is key for **flexible maintenance of codes**, for instance during the collection and compilation phases

In a security-by-security data set, new ISIN codes can be appended after each data collection round

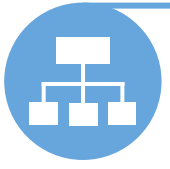

#### **Structure and representations maps**

- Data sets with micro data typically are split into **multiple tables**
- Structure maps are key to **describe the relationships** between each of them

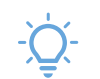

- Structure maps can be used to describe the relationships between the columns of multiple tables
- (also allow to map custom internal codes to standard codes leveraging representation maps)

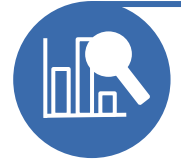

#### **Structural metadata**

- Structural metadata are key to describe statistical data, for each at data set, series, observation and measure level
- With **SDMX 3.0**, a **list of values for attributes is allowed**, increasing the flexibility of the data modelling notably required for micro data

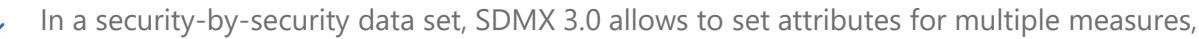

such as face, nominal and market value per each security per period

### **Extension of Codelists**

ISO\_3166-A2 (249 Codes)

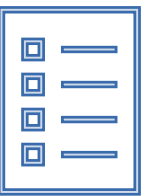

 $\mathcal{D}$ How can I…

- add 10 legacy Country Codes
- add continents and regions (eg 29 Codes)
- change a few labels (eg 20 Codes)

#### Before SDMX 3.0:

- Create a new Country Codelist with 259 Codes
- Create a new Area Codelist with 278 Codes
- Create a new Country Codelist with 249 Codes

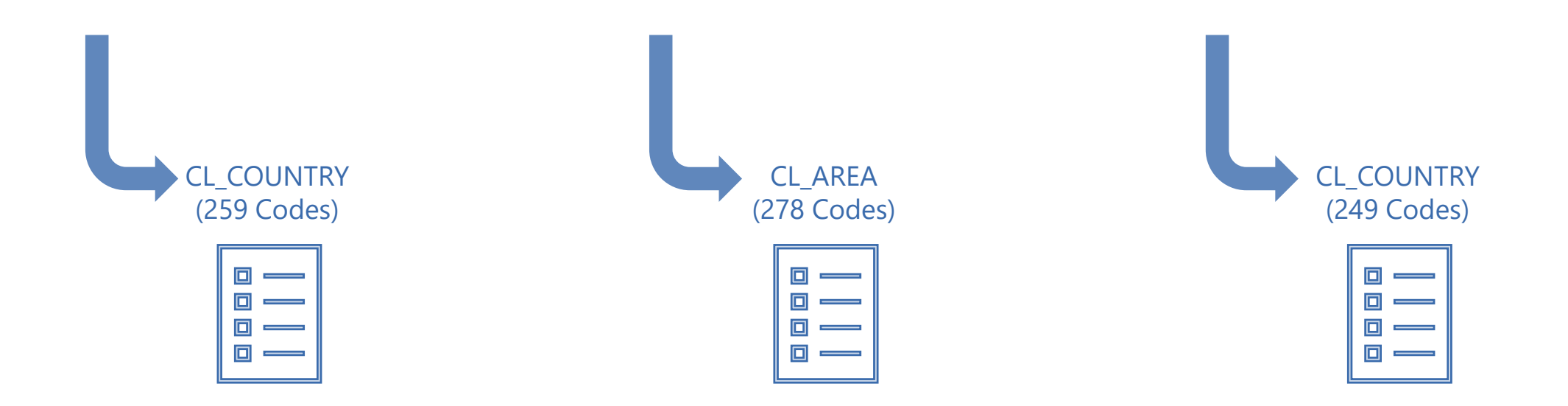

### **Extension of Codelists**

ISO\_3166-A2 (249 Codes)

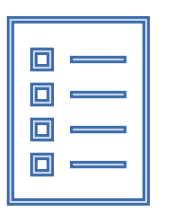

 $\mathcal{D}$ How can I…

- add 10 legacy Country Codes
- add continents and regions (eg 29 Codes)
- change a few labels (eg 20 Codes)

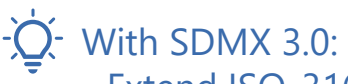

- Extend ISO\_3166-A2 with 10 Codes
- Extend ISO\_3166-A2 with 29 Codes
- Extend ISO\_3166-A2 with 20 Codes

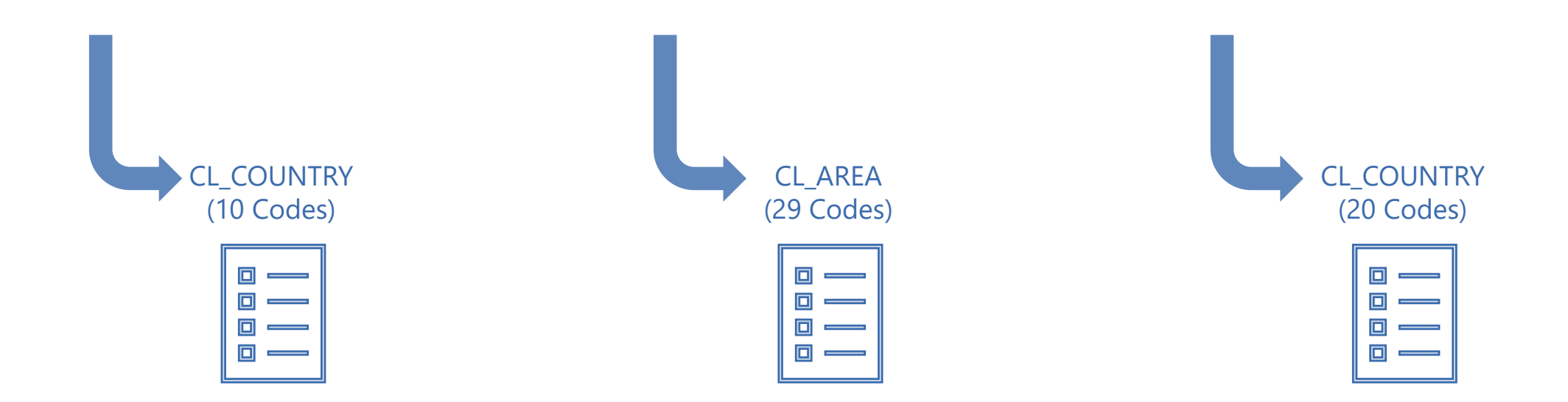

#### Viewing: Observation Status [2.2]

 $ightharpoonup$  Id

B

Name

Time series break

Position

 $\overline{2}$ 

### **Arrays 1** A Normal value

**Observation** Status

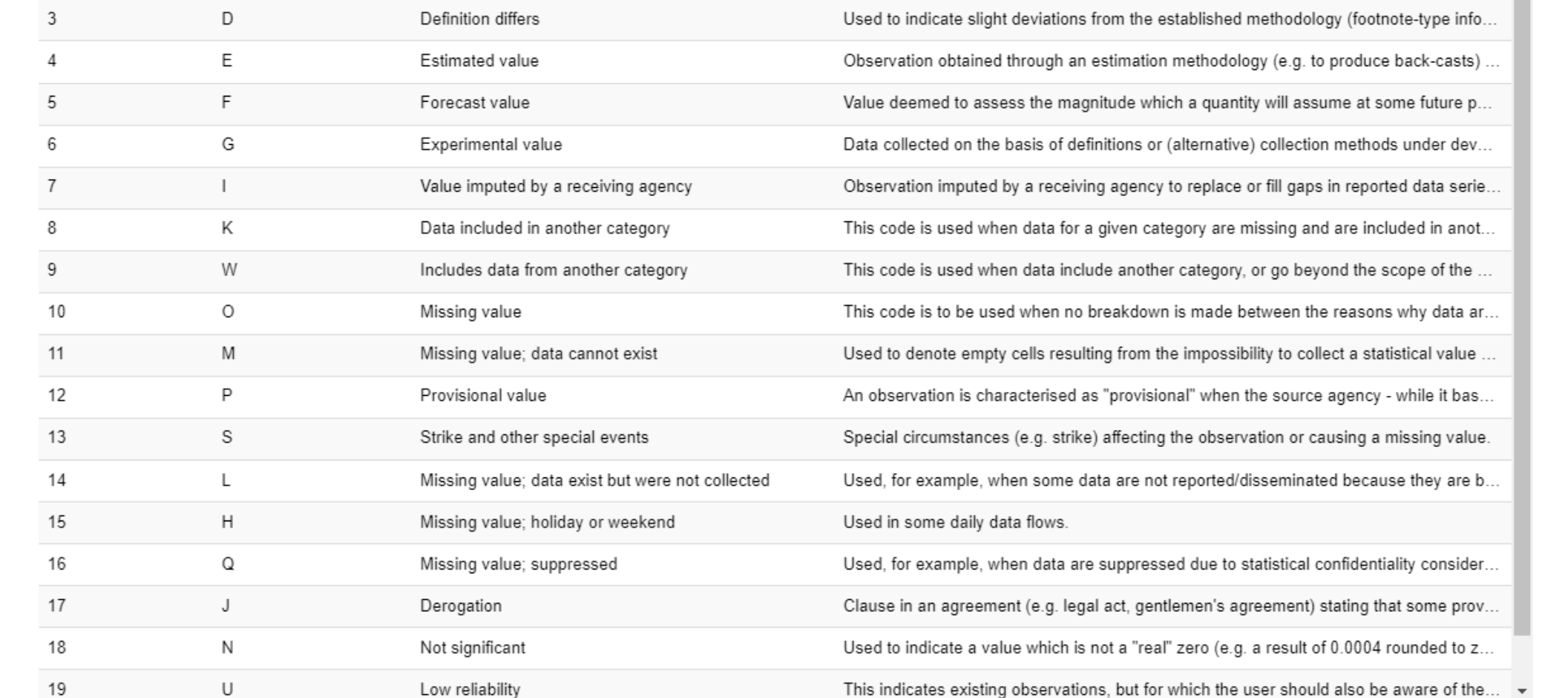

Description

To be used as default value if no value is provided or when no special coded qualificati..

Observations are characterised as such when different content exists or a different met...

Showing 1 to 19 of 20 entries

Search

### **Arrays as value for Attribute/Measure**

**Observation Status** 

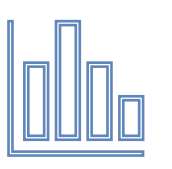

- $\mathcal{D}$ How can I…
	- provide 2 statuses for an observation?
	- provide more than one statuses without knowing the exact number on design time?
- Before SDMX 3.0: - Add two OBS\_STATUS Attributes - ?

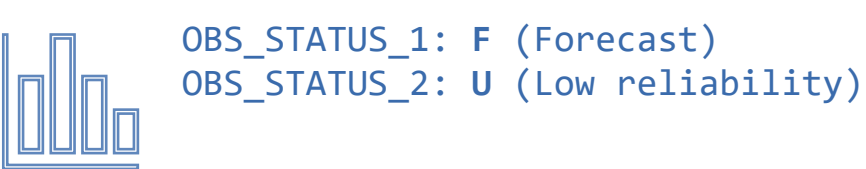

OBS\_STATUS\_1: **F** (Forecast) OBS\_STATUS\_2: **U** (Low reliability) ... OBS\_STATUS\_N: **D** (Definition differs)

### **Arrays as value for Attribute/Measure**

#### **Observation Status**

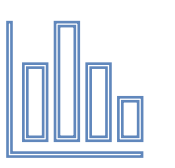

#### How can I…

- provide 2 statuses for an observation?
- provide more than one statuses without knowing the exact number on design time?

#### With SDMX 3.0:

- Add one OBS\_STATUS Attribute with max = 2
- Add one OBS\_STATUS Attribute with unbounded upper limit (or high enough)

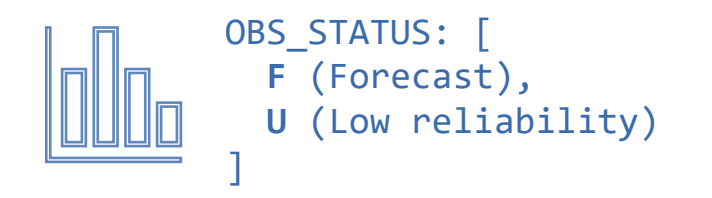

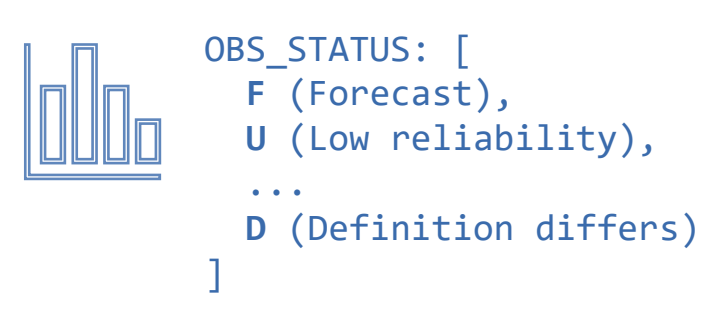

## **Easy reconciliation of micro and macro data**

with the help of SDMX

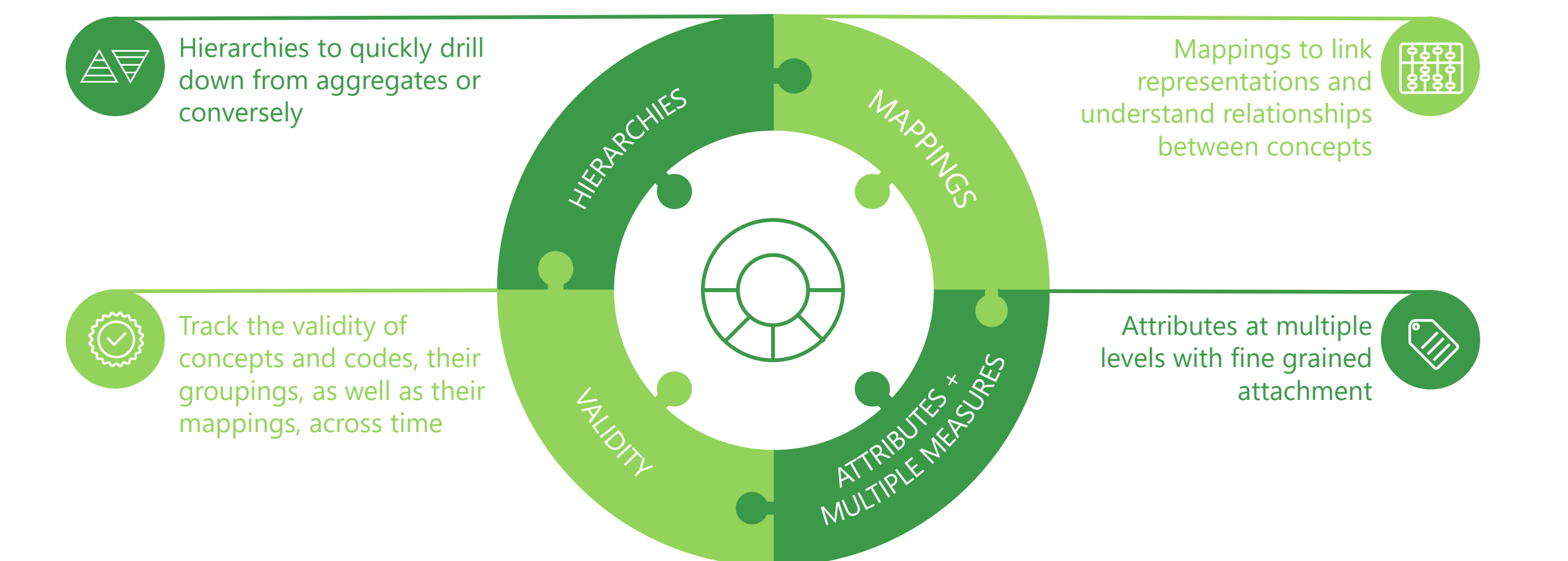

## **From micro to macro and from macro to micro**

Quickly drill down from aggregates and conversely

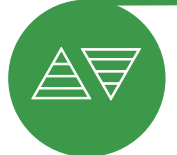

#### **Hierarchies to zoom in and zoom out**

- Hierarchies are key to **drill down on the most granular level** from aggregates
- Groups and hierarchies share the same standardized codes, ensuring consistency

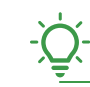

Share the codes across different groups, such as a country belonging to multiple economic groupings

Derive from the hierarchy the underlying entities that have been aggregated

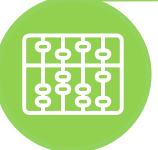

#### **Mappings to better understand relationships between concepts**

- Map representations, also **leveraging regular expressions**, to other representations and concepts
- Mapping also include **free text** and can be **one-to-many or many-to-many**

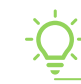

Map the initial two letters of the ISIN code to the country dimension

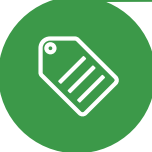

#### **Attributes and multiple measures**

- Measure-specific attributes: **an attribute** can be explicitly related **to one or more measures**

As an example, it might be possible define attribute A "1" for Gender and attribute A "2" for Occupation and filter according to their values

## **Hierarchies in SDMX 3.0**

#### Viewing: Country groupings in the Data Dictionary [1.0]

#### Viewing: Country groupings in the Data Dictionary [1.0]

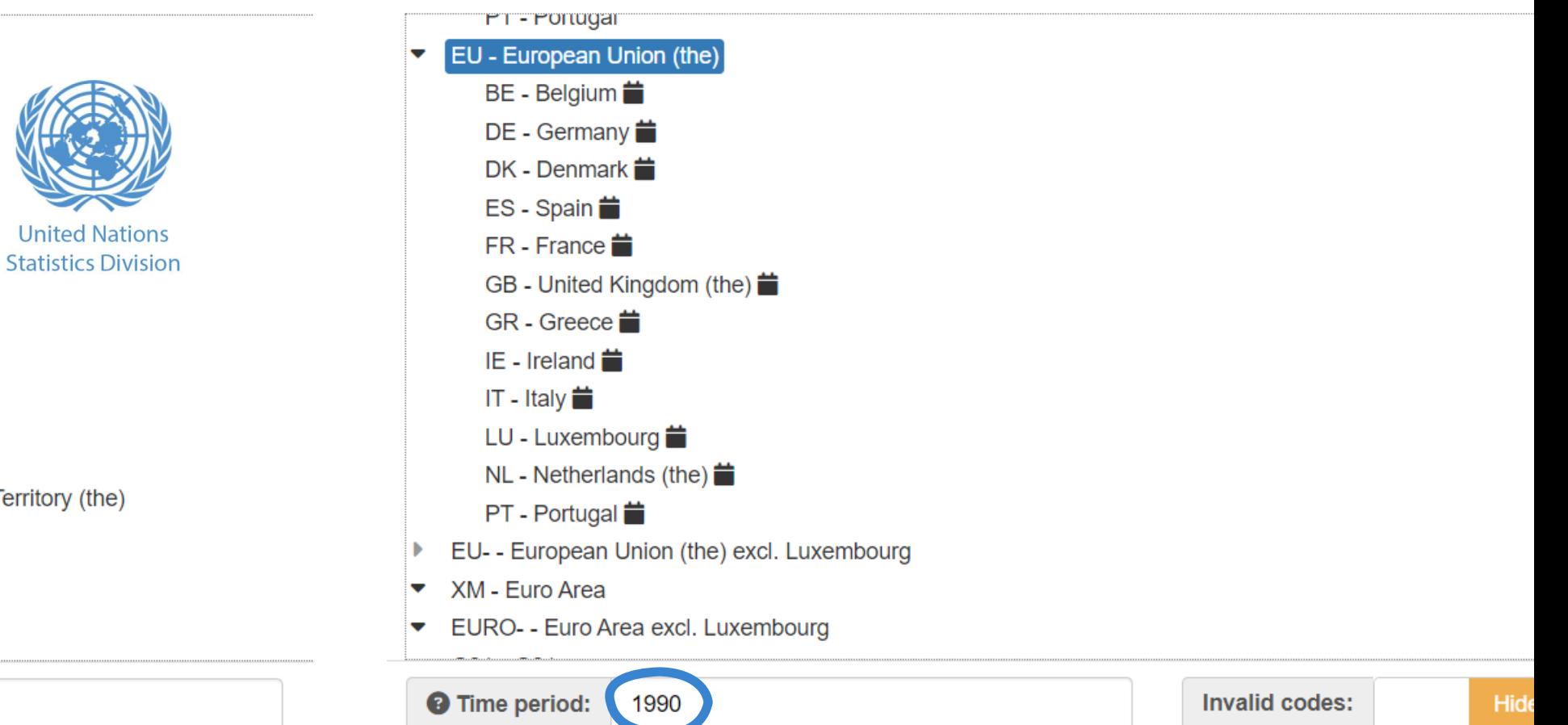

#### G000 - World  $\overline{\phantom{0}}$

- $\blacktriangleright$  G100 Africa
	- G110 Northern Africa
		- DZ Algeria
		- EG Egypt
		- LY Libya
		- MA Morocco
		- SD Sudan
		- TN Tunisia
		- EH Western Sahara
	- G120 Sub-Saharan Africa  $\blacktriangledown$ 
		- G121 Eastern Africa
			- IO British Indian Ocean Territory (the)

**United Nations** 

- **BI** Burundi
- **KM Comoros**
- DJ Djibouti
- **ER** Eritrea

**O** Time period:

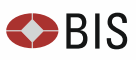

## **Hierarchies in SDMX 3.0**

May be related to a context (Hierarchy Association)

Linked to an object (eg a Dimension)

For a given context (eg a Dataflow)

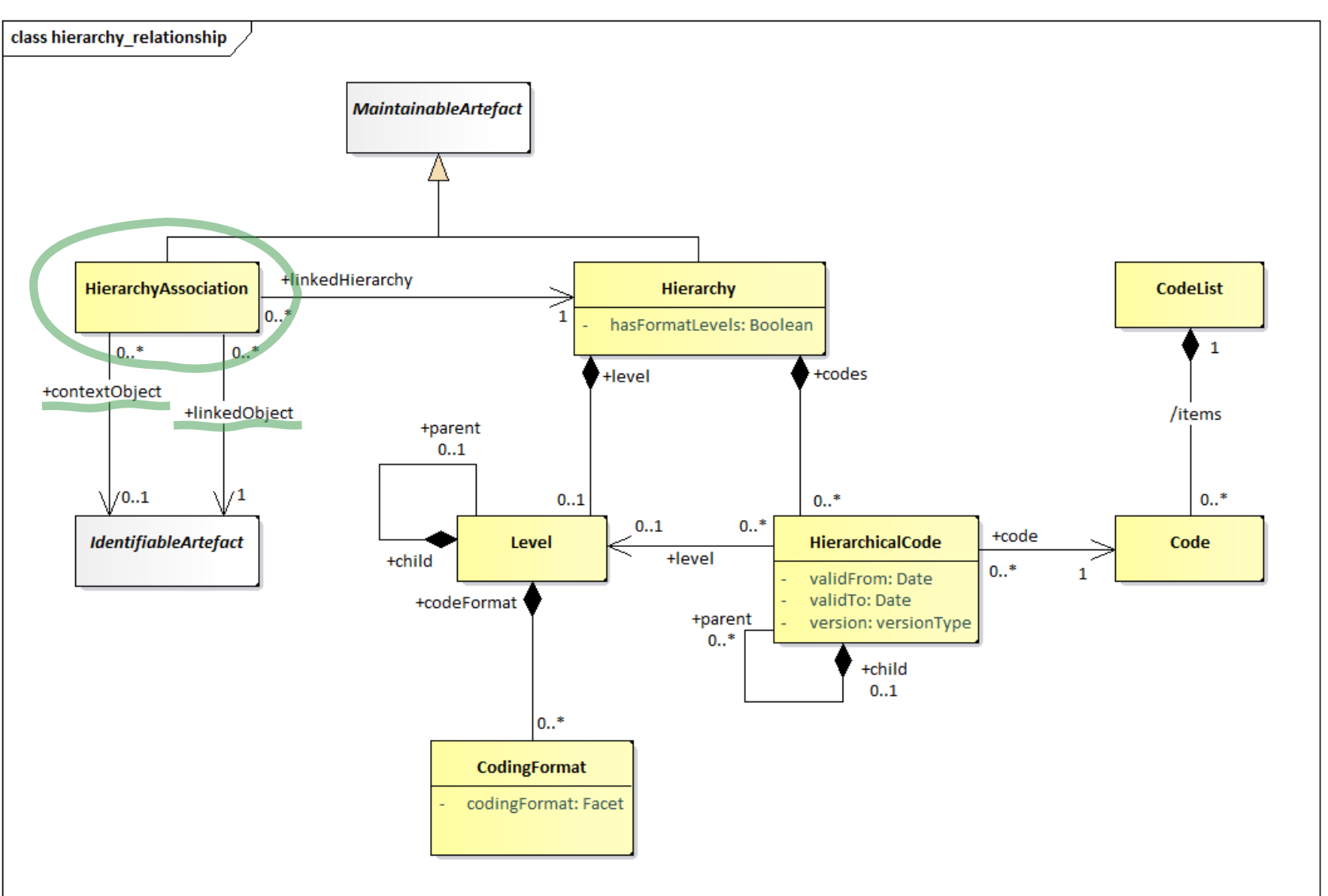

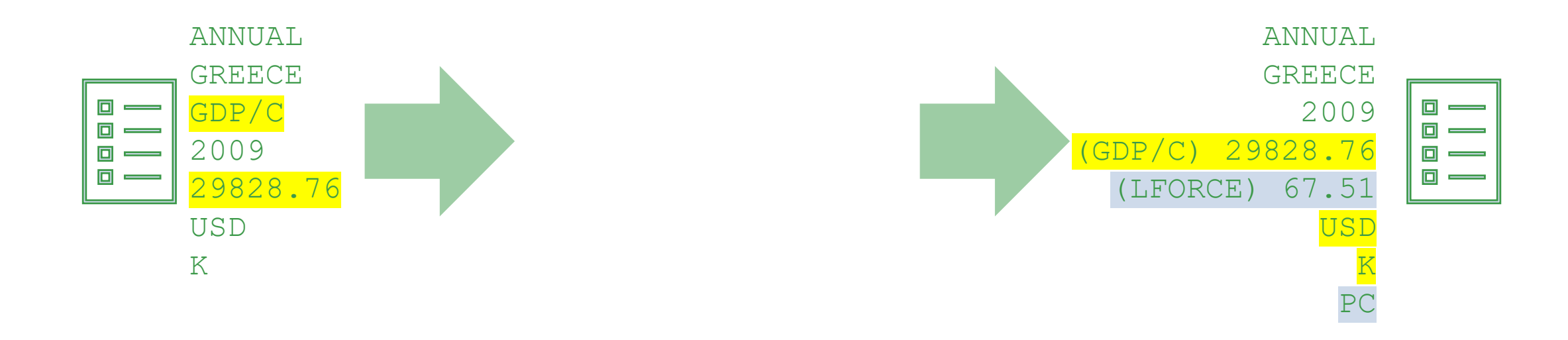

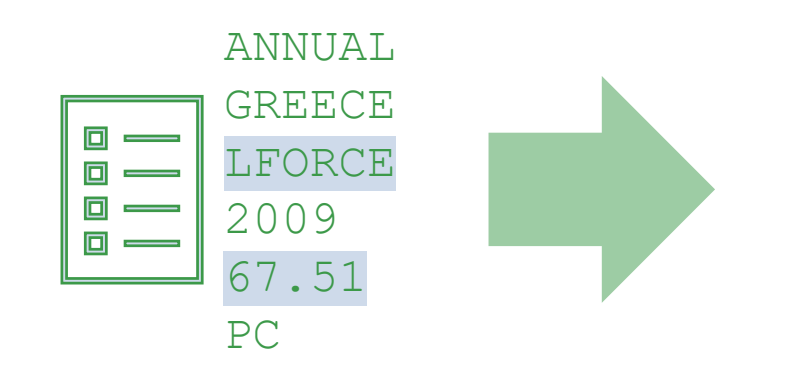

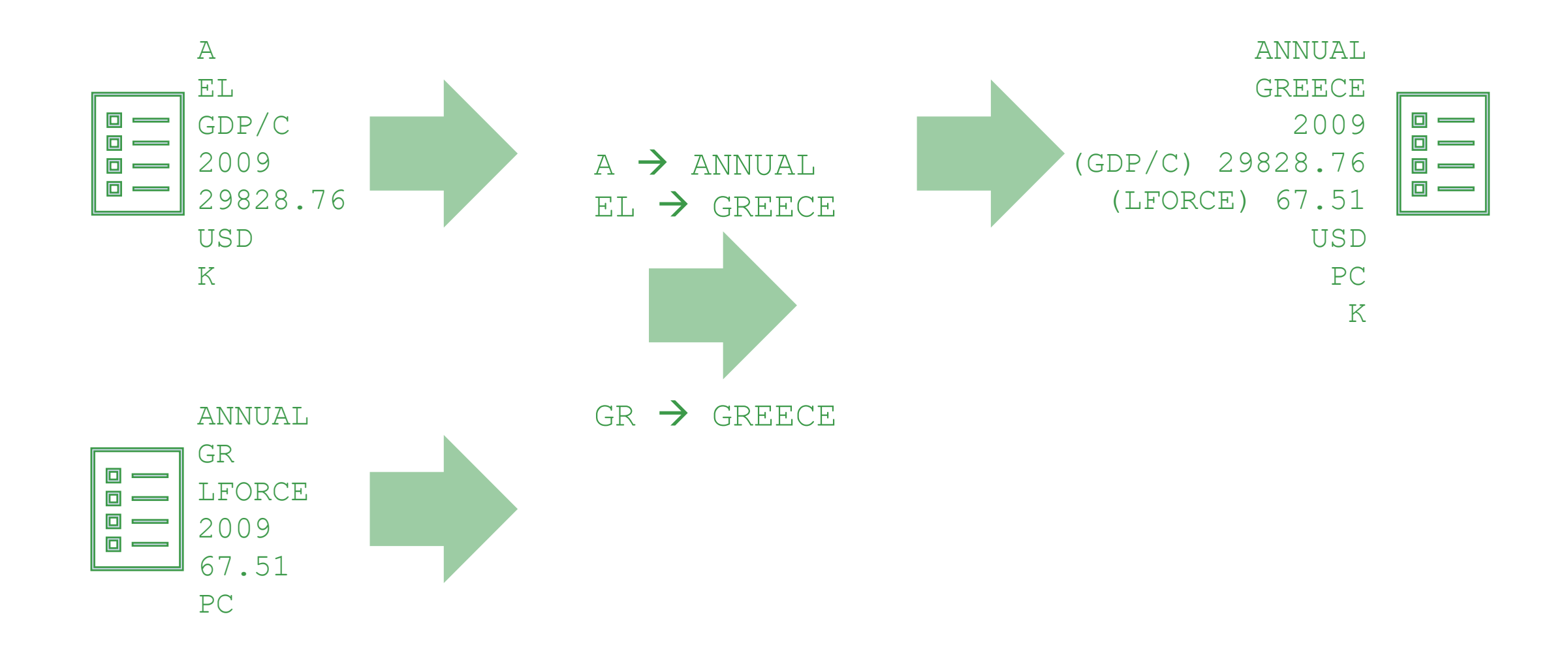

**OBIS** 

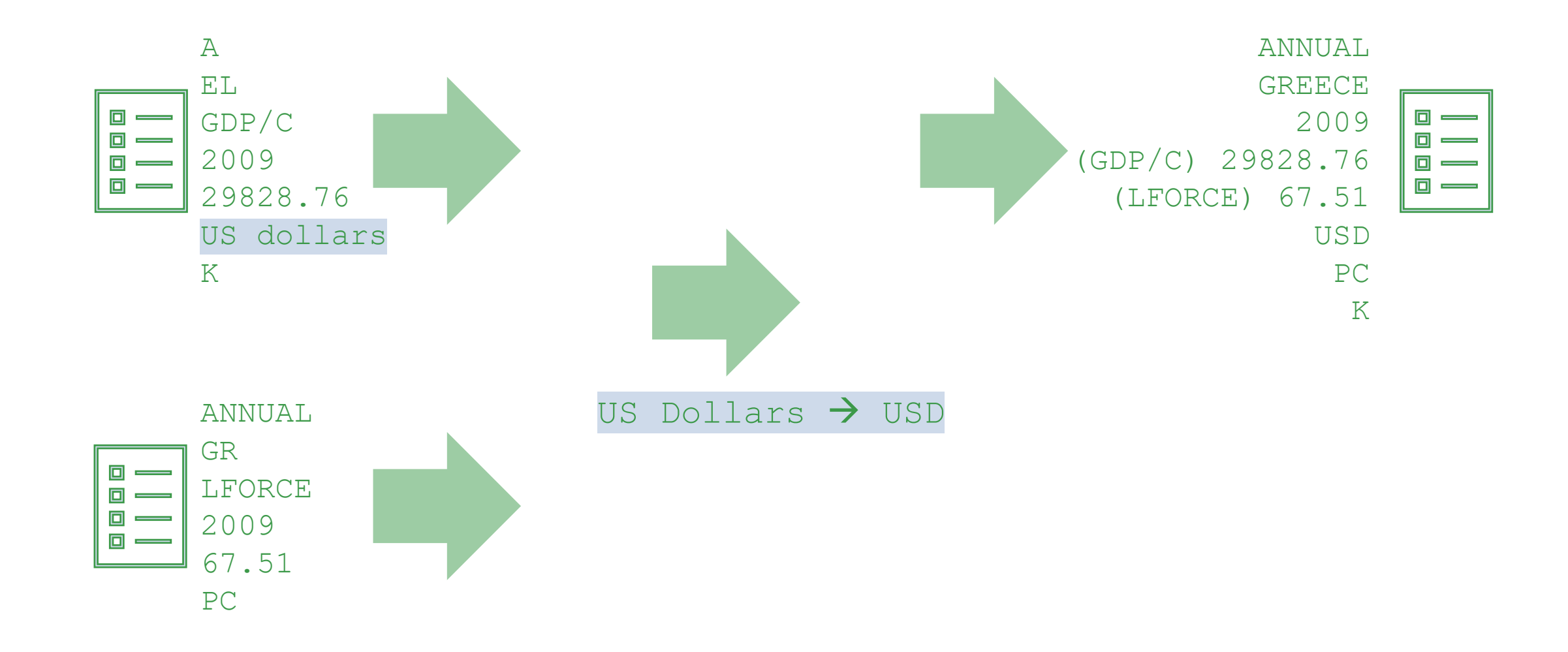

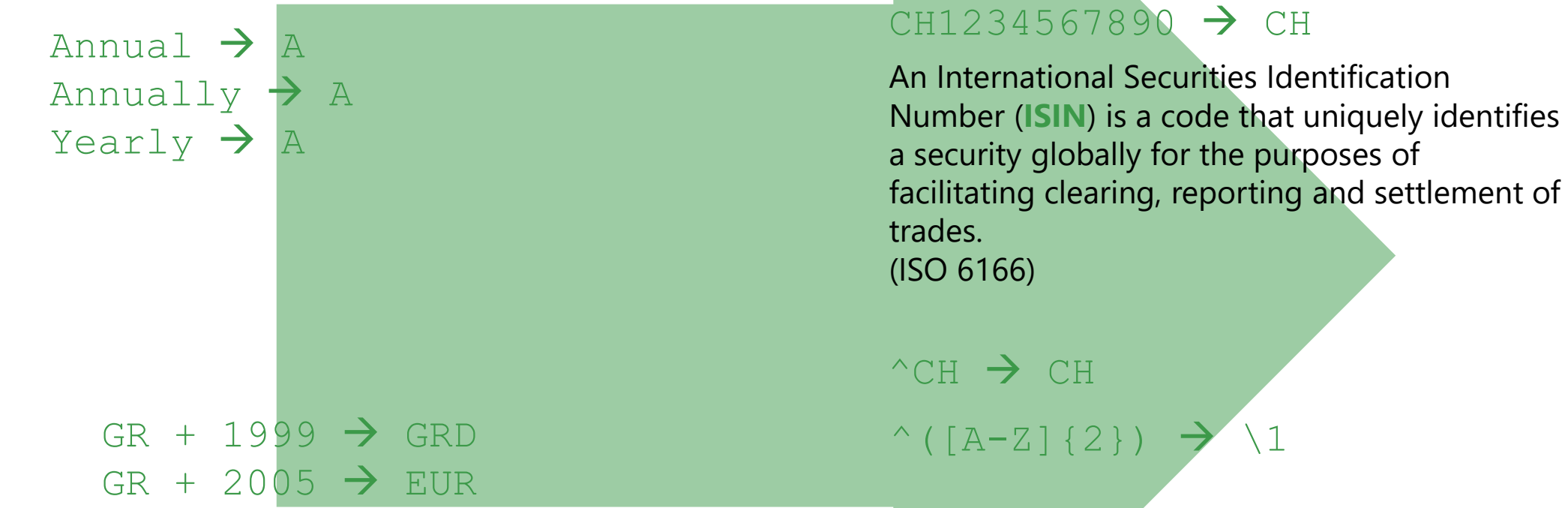

### **Proper modelling**

of micro data ensures consistency and standardisation across different data sets

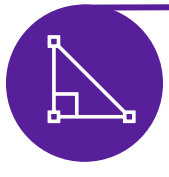

Leveraging patterns to define the uncoded dimensions of the data

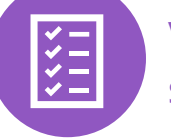

ValueLists as flexible sets of characters

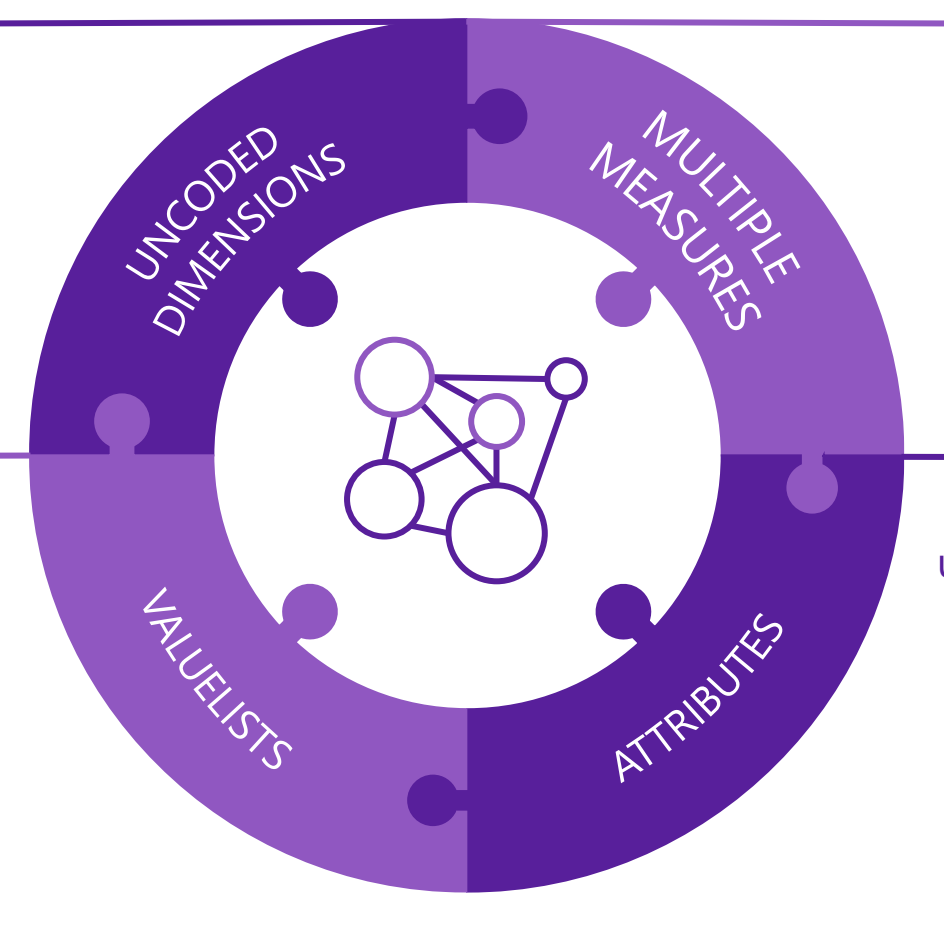

Multiple measures to model micro data as one observation

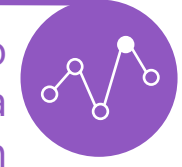

Attributes can take unbounded lists of values to give more flexibility in the modelling

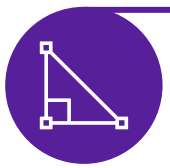

#### **Leveraging patterns to define the uncoded dimensions of the data**

A component based on a **value domain that follows a pattern**, without requiring the creation of a list of code

It is possible to derive the country ISO2 code from the first two letters of the column "ISIN code" from a security-by-security database ISIN code –> Reference area, thus CH0000000000 -> CH

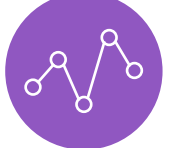

#### **Multiple measures to model micro data as one observation**

**More than one measurement per record**, allowing also to provide fine grained metadata per measure – rationalizing/simplifying data modelling **Time** 

- A **security-by-security table may contain three measures** for the amount outstanding, **face**, **nominal** and **market** value. SDMX allows to **define attributes at the measure level**, for example to flag confidential only some specific values.
- It also allows to define **several statuses for a given value**, eg *provisional* and *unvalidated* value for market value on 2023-20

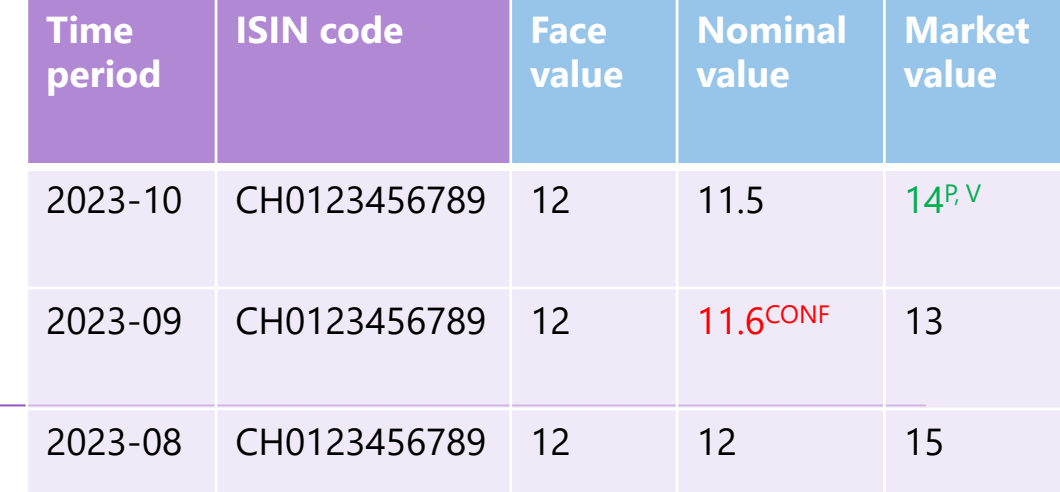

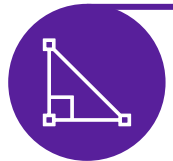

#### **Leveraging patterns to define the uncoded dimensions of the data**

A component based on a **value domain that follows a pattern**, without requiring the creation of a list of code

It is possible to derive the country ISO2 code from the first two letters of the column "ISIN code" from a security-by-security db ISIN code –> Reference area, thus CH0000000000 -> CH

#### <str:Dimension>

<str:ConceptIdentity>urn:...Concept=SDMX:CONCEPTS(1.0).**ISIN**</str:ConceptIdentity> <str:LocalRepresentation>

```
<str:TextFormat pattern="^[A-Z]{2}[A-Z0-9]{9}\d$" />
    </str:LocalRepresentation>
</str:Dimension>
      Two-letter country code: exactly 
      two uppercase letters from 'A' to 'Z'
                                            The 9-character alphanumeric code that follows the country 
                                            code: can be uppercase letters or digits from '0' to '9'.
```
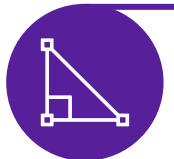

#### **Leveraging patterns to define the uncoded dimensions of the data**

A component based on a **value domain that follows a pattern**, without requiring the creation of a list of code

It is possible to derive the country ISO2 code from the first two letters of the column "ISIN code" from a security-by-security db ISIN code –> Reference area, thus CH0000000000 -> CH

#### <str:Dimension>

<str:ConceptIdentity>urn:...Concept=SDMX:CONCEPTS(1.0).**ISIN**</str:ConceptIdentity> <str:LocalRepresentation>

<str:TextFormat

pattern="^**(?:AD|AE|AF|AG|AI|AL|AM|AO|AQ|AR|AS|AT|AU|AW|AX|AZ|BA|BB|BD|BE|BF|BG|BH|BI|BJ| BL|BM|BN|BO|BQ|BR|BS|BT|BV|BW|BY|BZ|CA|CC|CD|CF|CG|CH|CI|CK|CL|CM|CN|CO|CR|CU|CV|CW|CX|C Y|CZ|DE|DJ|DK|DM|DO|DZ|EC|EE|EG|EH|ER|ES|ET|FI|FJ|FK|FM|FO|FR|GA|GB|GD|GE|GF|GG|GH|GI|GL |GM|GN|GP|GQ|GR|GS|GT|GU|GW|GY|HK|HM|HN|HR|HT|HU|ID|IE|IL|IM|IN|IO|IQ|IR|IS|IT|JE|JM|JO| JP|KE|KG|KH|KI|KM|KN|KP|KR|KW|KY|KZ|LA|LB|LC|LI|LK|LR|LS|LT|LU|LV|LY|MA|MC|MD|ME|MF|MG|M H|MK|ML|MM|MN|MO|MP|MQ|MR|MS|MT|MU|MV|MW|MX|MY|MZ|NA|NC|NE|NF|NG|NI|NL|NO|NP|NR|NU|NZ|OM |PA|PE|PF|PG|PH|PK|PL|PM|PN|PR|PS|PT|PW|PY|QA|RE|RO|RS|RU|RW|SA|SB|SC|SD|SE|SG|SH|SI|SJ| SK|SL|SM|SN|SO|SR|SS|ST|SV|SX|SY|SZ|TC|TD|TF|TG|TH|TJ|TK|TL|TM|TN|TO|TR|TT|TV|TW|TZ|UA|U G|UM|US|UY|UZ|VA|VC|VE|VG|VI|VN|VU|WF|WS|YE|YT|ZA|ZM|ZW)**[A-Z0-9]{9}\d\$" />

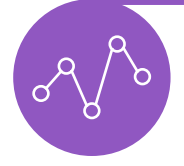

#### **Multiple measures to model micro data as one observation**

**More than one measurement per record**, allowing also to provide fine grained metadata per measure – rationalizing/simplifying data modelling

A **security-by-security table may contain three measures** for the amount outstanding, **face**, **nominal** and **market** value. SDMX allows to **define attributes at the measure level**, for example to flag confidential only some specific values. It also allows to define **several statuses for a given value**, eg *provisional* and *unvalidated* value for market value on 2023-20

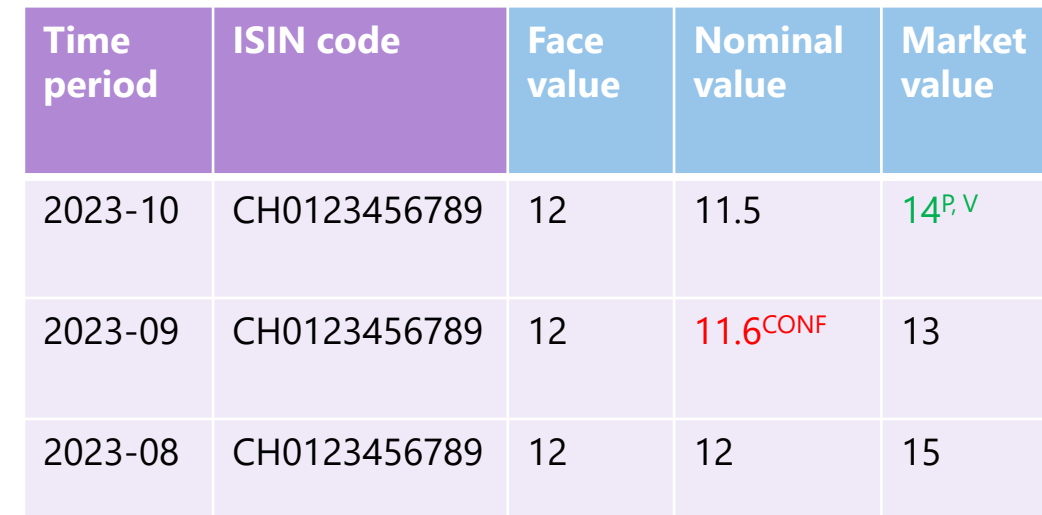

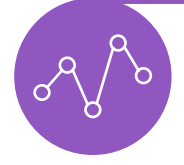

#### **Multiple measures to model micro data as one observation**

**More than one measurement per record**, allowing also to provide fine grained metadata per measure – rationalizing/simplifying data modelling

A **security-by-security table may contain three measures** for the amount outstanding, **face**, **nominal** and **market** value. SDMX allows to **define attributes at the measure level**, for example to flag confidential only some specific values. It also allows to define **several statuses for a given value**, eg *provisional* and *unvalidated* value for market value on 2023-20

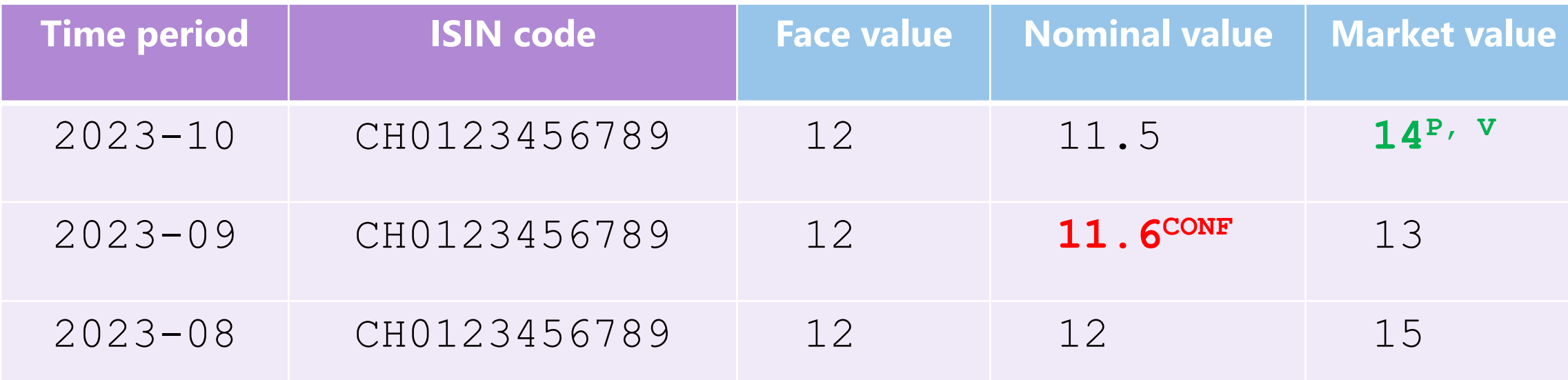

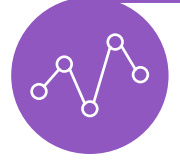

#### **Multiple measures to model micro data as one observation**

**More than one measurement per record**, allowing also to provide fine grained metadata per measure – rationalizing/simplifying data modelling

A **security-by-security table may contain three measures** for the amount outstanding, **face**, **nominal** and **market** value. SDMX allows to **define attributes at the measure level**, for example to flag confidential only some specific values. It also allows to define **several statuses for a given value**, eg *provisional* and *unvalidated* value for market value on 2023-20

<str:Measure>

<str:ConceptIdentity>urn:...Concept=SDMX:CONCEPTS(1.0).FACE</str:ConceptIdentity> </str:Measure>

<str:Measure>

<str:ConceptIdentity>urn:...Concept=SDMX:CONCEPTS(1.0).NOMINAL</str:ConceptIdentity> </str:Measure>

<str:Measure>

<str:ConceptIdentity>urn:...Concept=SDMX:CONCEPTS(1.0).MARKET</str:ConceptIdentity> </str:Measure>

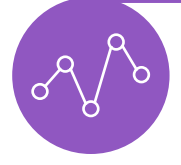

#### **Multiple measures to model micro data as one observation**

**More than one measurement per record**, allowing also to provide fine grained metadata per measure – rationalizing/simplifying data modelling

A **security-by-security table may contain three measures** for the amount outstanding, **face**, **nominal** and **market** value. SDMX allows to **define attributes at the measure level**, for example to flag confidential only some specific values. It also allows to define **several statuses for a given value**, eg *provisional* and *unvalidated* value for market value on 2023-20

<str:Attribute>

<str:ConceptIdentity>urn:...Concept=SDMX:CONCEPTS(1.0).CONF</str:ConceptIdentity>

<str:AttributeRelationship>

<str:Observation/>

</str:AttributeRelationship>

<str:MeasureRelationship>

<str:Measure>FACE</str:Measure>

</str:MeasureRelationship>

</str:Attribute>

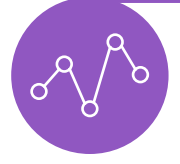

#### **Multiple measures to model micro data as one observation**

**More than one measurement per record**, allowing also to provide fine grained metadata per measure – rationalizing/simplifying data modelling

A **security-by-security table may contain three measures** for the amount outstanding, **face**, **nominal** and **market** value. SDMX allows to **define attributes at the measure level**, for example to flag confidential only some specific values.

It also allows to define **several statuses for a given value**, eg *provisional* and *unvalidated* value for market value on 2023-20

#### <str:Attribute>

```
<str:ConceptIdentity>urn:...Concept=SDMX:CONCEPTS(1.0).CONF</str:ConceptIdentity>
```
<str:LocalRepresentation minOccurs="1" maxOccurs="3">

```
<str:Enumeration>urn:...Codelist=SDMX:CL_OBS_STATUS(1.0)</str:Enumeration>
```

```
</str:LocalRepresentation>
```

```
...
```

```
</str:Attribute>
```
### **Data sharing**

made simpler and more efficient via SDMX

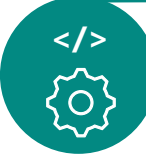

SDMX Open API to programmatically access data, metadata and structures

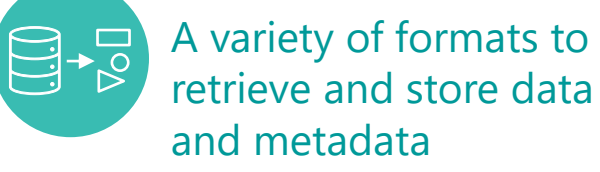

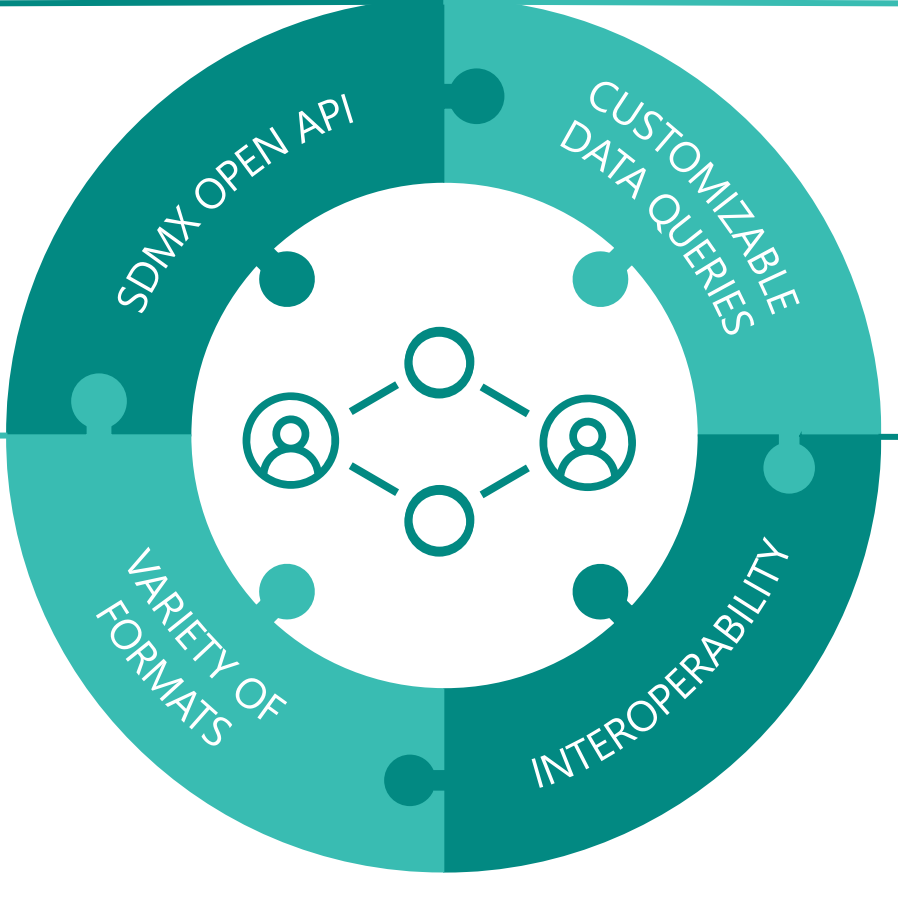

Customizable data queries, custom filters or specific values retrieval

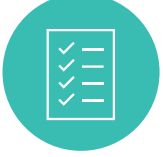

Interoperability with other formats such as xBRL

## **Open API, more formats and interoperability**

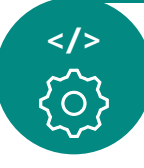

#### **A powerful new Open API with increased flexibility**

- Accessing data, metadata, structures within a **client application** also to ease their maintenance
- New parameters and operators for more flexible data and metadata querying

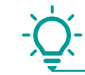

**Querying for data for a range of values** of a measure or attribute, including string matching

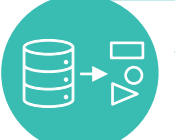

#### **A variety of formats to retrieve and store data and metadata**

- More data and metadata formats
- **Combining data with** reference **metadata**

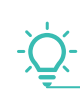

**New powerful XML messages**, covering all standards **JSON** targeting data visualization with combined data and structural metadata

**CSV for human readable**/processible datasets

#### **Interoperability with other formats (xBRL)**

- Ongoing work to **link the two standards**
	- xBRL-SDMX converter to facilitate the interoperability

### SDMX 3.0 RESTful API v2.0.0

- The normative part of the specification, i.e. the Open API [definition](https://github.com/sdmx-twg/sdmx-rest/blob/master/api/sdmx-rest.yaml)
- **•** The [Developers' documentation](https://github.com/sdmx-twg/sdmx-rest/blob/master/doc/index.md), including a [cheat sheet](https://github.com/sdmx-twg/sdmx-rest/blob/master/doc/rest_cheat_sheet.pdf?raw=true)
- Request features and report issues on **[GitHub](https://github.com/sdmx-twg/sdmx-rest/issues)**

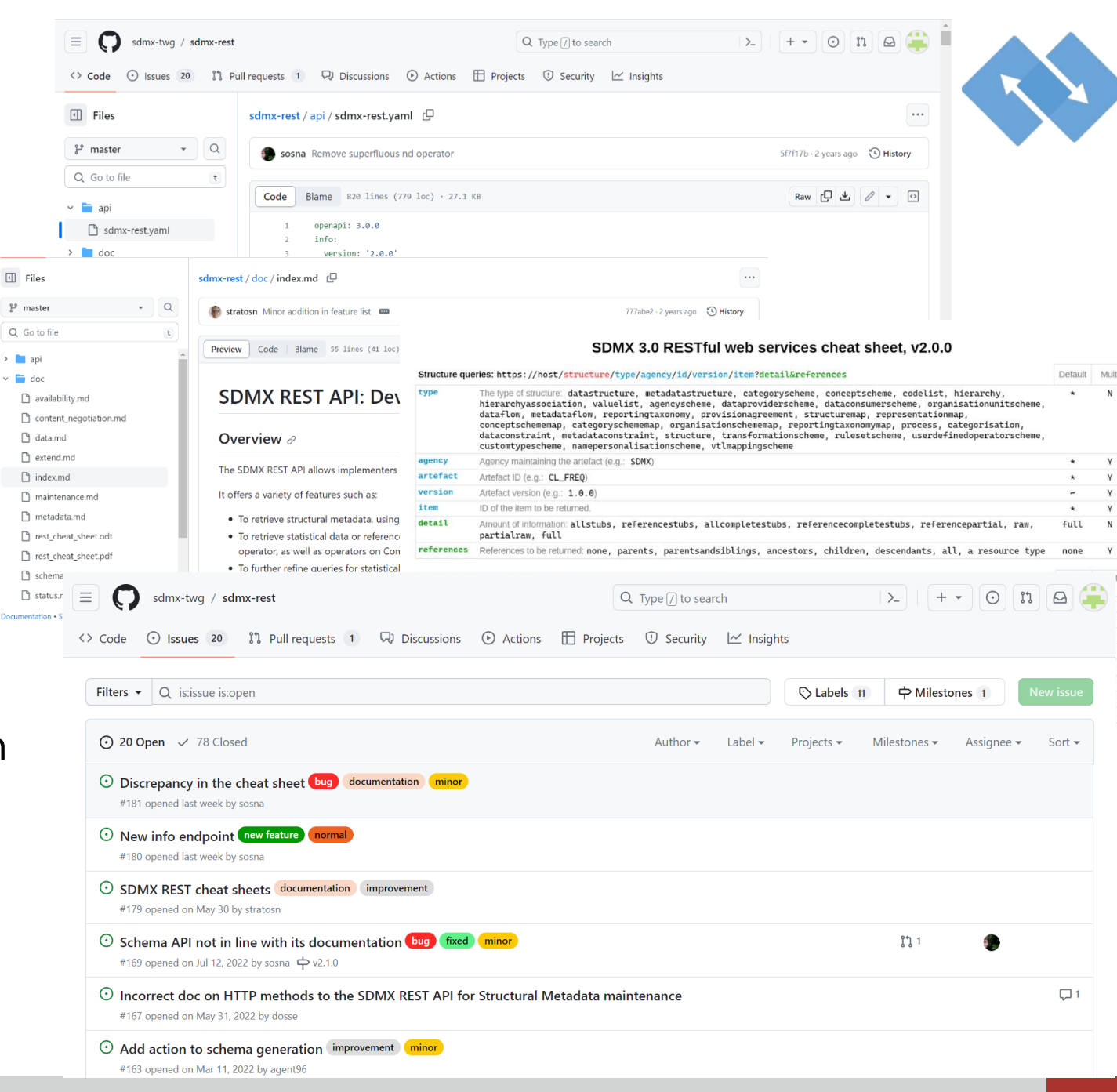

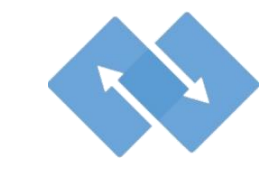

#### The structure queries

● Re-organized and enriched ⚫ Supports multiple instances of search terms, wildcarding **https://host/structure/type/agency/id/version/item?detail&references** The type of structure: datastructure, metadatastructure, categoryscheme, conceptscheme, codelist, hierarchy, hierarchyassociation, valuelist, agencyscheme, dataproviderscheme, dataconsumerscheme, organisationunitscheme, dataflow, metadataflow, reportingtaxonomy, provisionagreement, structuremap, representationmap, conceptschememap, categoryschememap, organisationschememap, reportingtaxonomymap, process, categorisation, dataconstraint, metadataconstraint, structure, transformationscheme, rulesetscheme, userdefinedoperatorscheme, customtypescheme, namepersonalisationscheme, vtlmappingscheme The unique identifier: - Agency ID - Artefact ID - Version - Item ID (for Item Schemes) Amount of information: allstubs, referencestubs, allcompletestubs, referencecompletestubs, referencepartial, raw, partialraw, full References to be returned: none, parents, parentsandsiblings, ancestors, children, descendants, all, a resource type

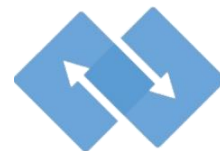

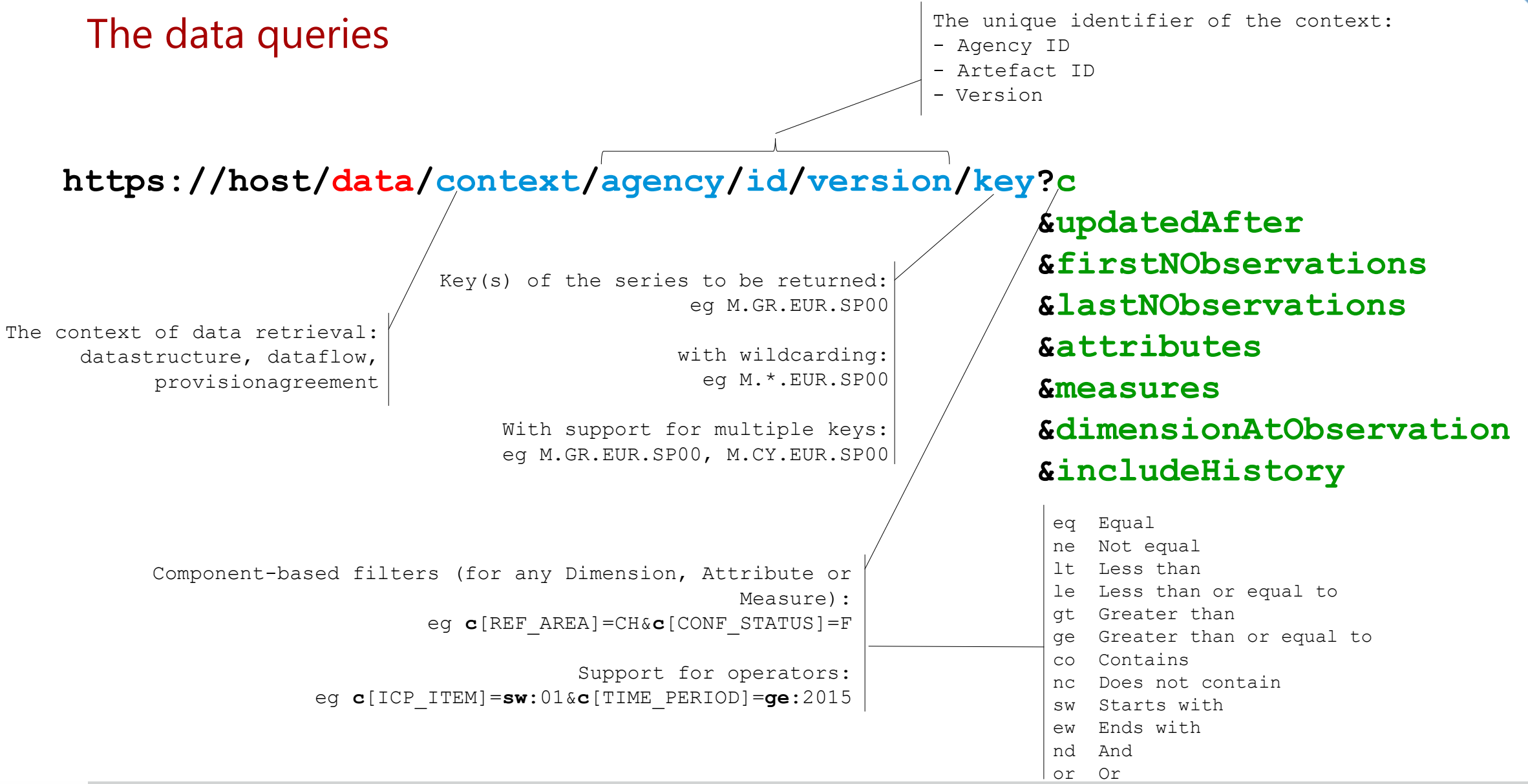

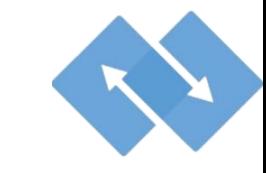

### The data queries

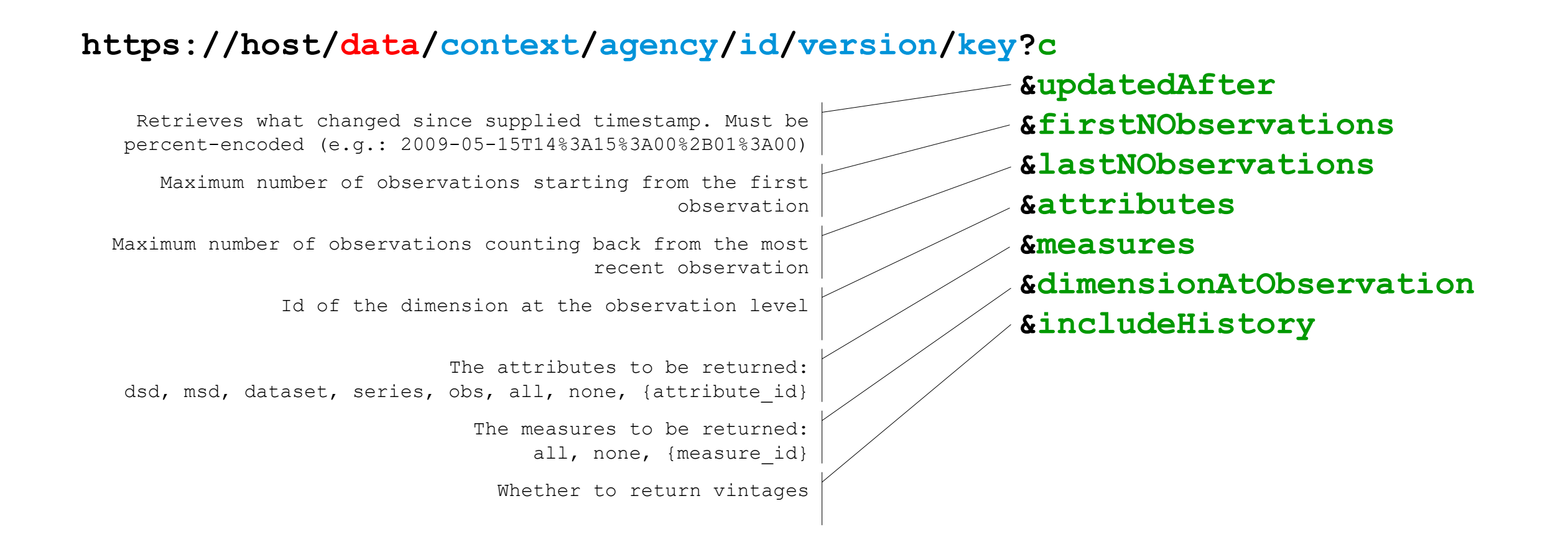

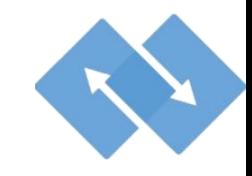

#### Other queries

● Data validity

**https://host/schema/context/agency/id/version?dimensionAtObservation &explicitMeasure**

Data availability

**Metadata** 

**https://host/availability/context/agency/id/version/key/componentId?c**

 **&updatedAfter &references &mode**

**https://host/metadata/metadataset/provider/id/version?detail**

**https://host/metadata/metadataflow/agency/id/version/provider?detail**

**https://host/metadata/structure/type/agency/id/version/provider?detail**

#### The formats

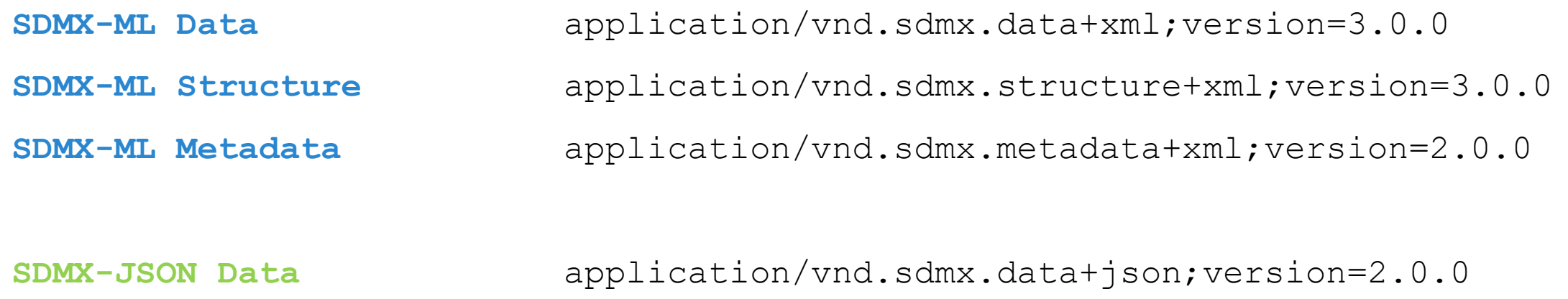

**SDMX-JSON Structure** application/vnd.sdmx.structure+json;version=2.0.0 **SDMX-JSON Metadata** application/vnd.sdmx.metadata+json;version=2.0.0

**SDMX-CSV Data** application/vnd.sdmx.data+csv;version=1.0.0 **SDMX-CSV Metadata** application/vnd.sdmx.metadata+csv;version=2.0.0

### The SDMX v2 API in [action](http://localhost:3333/api-docs)

● See the API spec on [SwaggerHub](https://app.swaggerhub.com/apis/sdmx-rest/sdmx-rest/2.0.0)

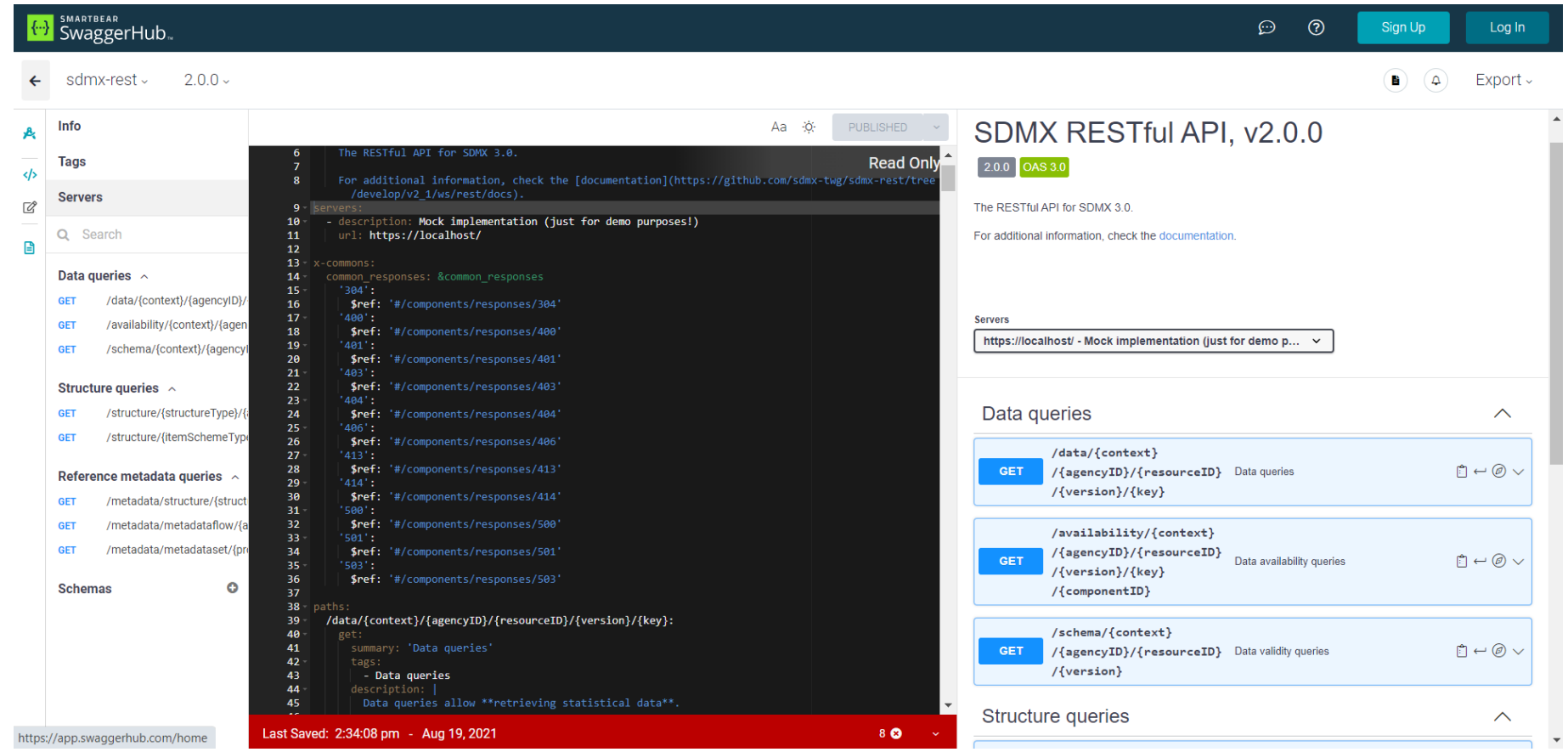

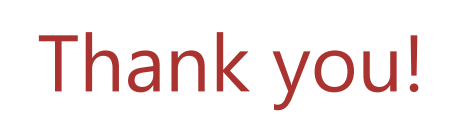

SPBIS

[Olivier.Sirello@bis.org](mailto:Olivier.Sirello@bis.org) [Stratos.Nikoloutsos@bis.org](mailto:Stratos.Nikoloutsos@bis.org)